## **File Opening and Closing Checklist**

When a new file is opened, always do the following:

- Create a new matter information sheet (filled out by the attorney or legal assistant) to place within the file.
- Enter all new client/matter information in your firm's billing and case management system.
- If you don't have an automated system, set up important client information on a card, cross-reference it, and place it in an "open file" box.
- NEVER open a file without in some way placing it on the calendar or in a tickler system.

Adopt the following procedures for closing files:

- Clearly indicate that you want the file to be closed. (Use a form for this purpose, if necessary.)
- Have the bookkeeper determine whether the client has paid in full. If not, the file should be left open until full payment is made. Trust account balance should always be zero before a file is closed.
- Archive the case in billing and case management systems. Remove from the active case list and open case card box, and place on closed file list and in closed file card box.
- Have a checklist attached to the file so that each person involved can initial his or her part of the process.
- Store the closed files separately from the open files.

If you use a numerical filing system, renumber the closed files with a prefix or suffix indicating when the file was closed. For alphabetical filing systems, use a colored dot, new tab or other indicator that the file is a closed file.

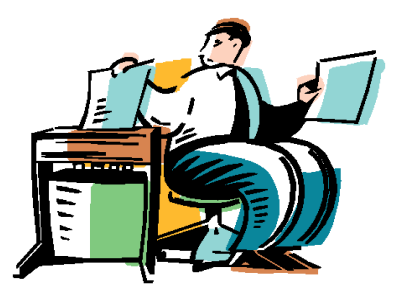

## **File Organization and Maintenance**

The key components of a good filing system include:

- A master index or log of all files (one for open and one for closed) maintained either manually or through your billing or case management software, if you have it.
- A log of all documents within the file.
- Adequate "in file" organizational methods, such as:
	- Using a two hole punch clip on either side of the file folder and placing all documents in chronological order, correspondence on one side and court documents on the other.
	- Using files with dividers, each of which has its own two hole punch clip.
	- Using an accordion folder or other "master file folder" with smaller folders inside, labeled as to content.
	- Using a case notebook with all material three hole punched and organized chronologically behind tabs separating the material by topic.

## **File Location**

Keep up with files by using each of the following rules:

- All active files for a particular work group should be stored in a central location, regardless of which attorney is primarily responsible for them.
- Files should remain in the file storage area unless they are currently being worked on.
- Files that are currently being worked on should remain on the desk of the attorney, legal assistant or secretary doing the work.
- Files should be checked in and out using a check-out card, log, or entry in the case management system.
- When work is completed, the file should be returned to storage and a tickle date should be placed into the case management system showing the next date the file should be pulled.
- Strongly discourage staff from taking files home.
- Individual documents should not be separated from the file unless absolutely necessary. If a document must be removed, it should be logged out on the file's internal document log.
- After the period of time specified in your file destruction master plan, the file should be purged of all important client documents, which should be returned, the file should be microfilmed or scanned and stored on CD, and the file destroyed.

For more information on organizing and managing your office's files or the Alabama State Bar's Law Office Management Assistance Program, please contact:

## **ORGANIZING & MAINTAINING FILES IN A SMALL LAW FIRM**

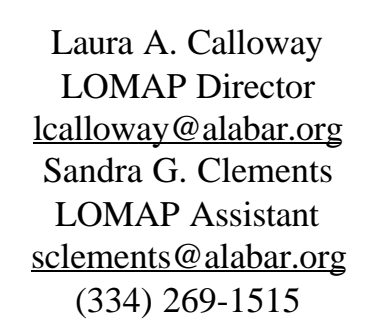

ALABAMA STATE BAR 415 Dexter Avenue Montgomery, Alabama 36104

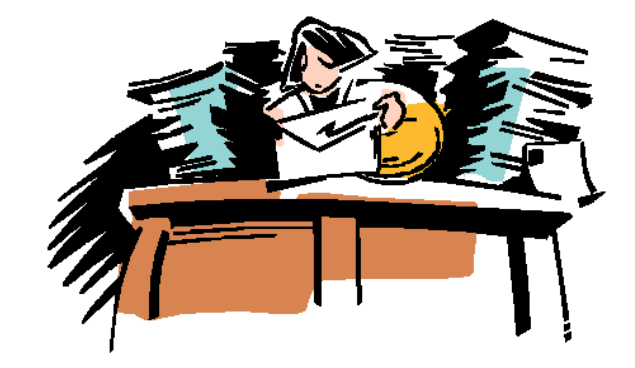

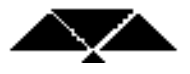

Alabama State Bar Law Office Management Assistance Program 415 Dexter Avenue Post Office Box 671 Montgomery, Alabama 36101-0671 Phone: (334) 269-1515 Fax: (334) 261-6310

Alabama State Bar Law Office Management Assistance Program 415 Dexter Avenue Post Office Box 671 Montgomery, Alabama 36101-0671 Phone: (334) 269-1515 Fax: (334) 261-6310